# **1 Technická dokumentace**

### **1.1 Technické parametry funkčního vzorku**

Funkční vzorek vysílače a přijímače pro pásmo 60 GHz byl vytvořen za účelem umožnit vysílání a přijem vzorkovaných kvadraturních signálů v pásmu milimetrových vln s dominantní aplikací pro výzkum detekce přítomnosti a klasifikace aktivit osob v monitorovaném prostoru. Pro vývoj funkčního vzorku byly, v souladu se schváleným návrhem projektu, použity komerčně dostupné (COTS) komponenty. Vysílač/přijímač je nezávislý na konkrétním komunikačním standardu a umožňuje emulovat libovolné signály, např. signály Wi-Fi dle standardu 802.11ad/ay/a, signály LTE, 5G NR, budoucí signály systémů 6G, apod. Funkční vzorek je řízen z prostředí MATLAB. Nejdůležitější technické parametry funkčního vzorku v jeho základním provedení jsou uvedeny v tabulce 1.

| Kmitočtový rozsah                            | 57-66 GHz                  |
|----------------------------------------------|----------------------------|
| Šířka pásma/kanál pro vysílání IQ dat        | $2 \text{ GHz}$            |
| Vysílaný výkon (P1dB)                        | $23\text{ dBm}$            |
| Vzorkovací kmitočet $A/D$ a $D/A$ převodníků | max 4 GSps, použito 2 GSps |
| Velikost paměti RAM pro záznam signálu       | 32 GB                      |
| Kapacita interního SSD pro záznam dat        | 512 GB                     |
| synchronizace $Tx/Rx$                        | 10 MHz reference           |

Tabulka 1: Základní technické parametry

## **1.2 Technický popis funkčního vzorku**

Blokové schema základní konfigurace funkčního vzorku včetně nejčastěji uvažovaného scénáře jeho použití při měření je uvedeno na obrázku 1.

Část vysílače a přijímače v základním pásmu je tvořena pomocí dvou vývojových desek Xilinx Zynq UltraScale+ RFSoC ZCU111. Na vysílači jsou pro generování RF signálů na mezifrekvenčním kmitočtu použity rychlé D/A převodníky se vzorkovacím kmitočtem 4.096 GSps v první z desek ZCU111. Druhá deska ZCU111 slouží ke vzorkování přijatého signálu na přijímači a obsahuje rychlé A/D převodníky se shodným kmitočtem vzorkování 4.096 GSps. Obě desky ZCU111 jsou připojeny k řídícímu PC/notebooku pomocí sítě Ethernet, přes kterou probíhá ovládání vysílače a přijímače a pomocí které mohou být i stahována změřená data. Rychlejším postupem je ale ukládání dat přímo na SSD disk, který je umístěn v desce ZCU111.

Na straně vysílače je signál ve formě I a Q složek filtrován dvojicí filtrů VLFX-2500+ a dále konvertován do pásma milimetrových vln pomocí upconvertoru Sivers IMA FC1005V/00, s rozsahem pracovních kmitočtů 57-66 GHz a šířkou pásma až 5 GHz. Jako zdroj stabilního kmitočtu pro kmitočtovou konverzi je použit generátor Agilent 83752A. Rádiový signál je dále zesílen pomocí výkonového zesilovače QuinStar QPW-50662330-C1 PA (pracovní kmitočet 50-66 GHz, zisk 30 dB, bod decibelové komprese 23 dBm) a vyslán pomocí antény,

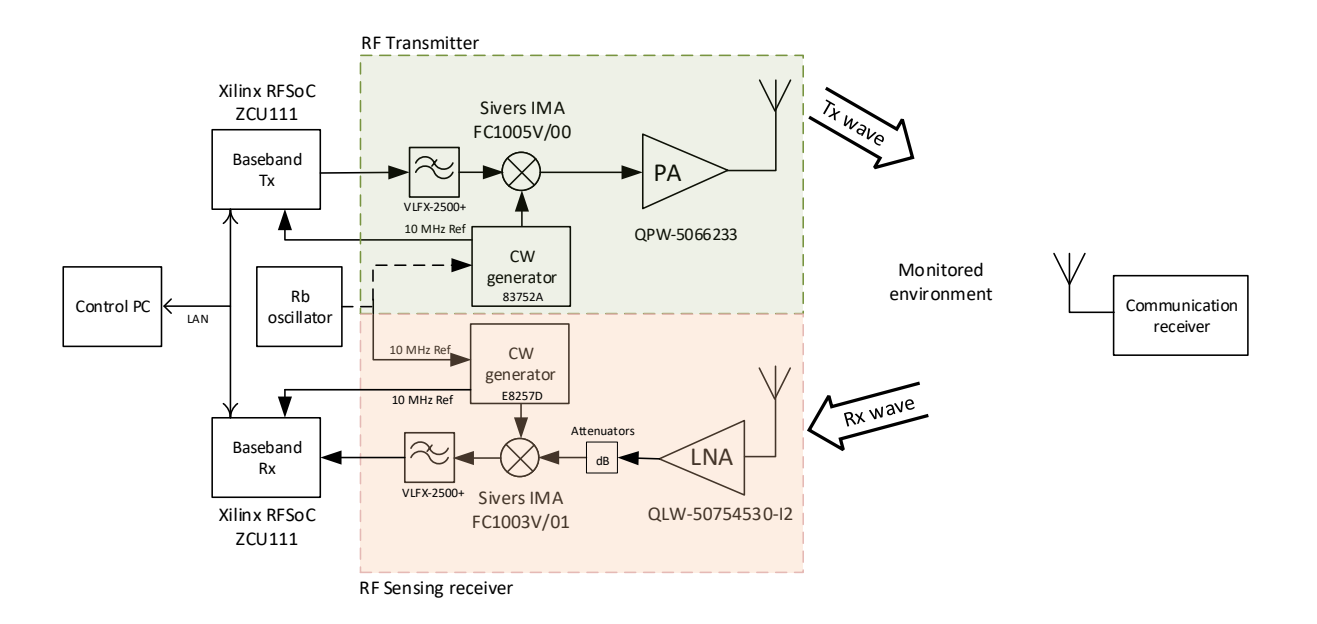

Obrázek 1: Blokové schema funkčního vzorku a jeho použití při ověřovacím měření

která je vyměnitelná a je tak možné použít různé varianty antén od horn antén po antény všesměrové, příklad změřené charakteristiky použité všesměrové antény je na obrázku 4.

Struktura přijímače je ekvivalentní struktuře vysílací části. Přijatý signál je zesílen nízkošumovým zesilovačem Quinstar QLW-50754530-I2 (kmitočtový rozsah 50-75 GHz, 30 dB zisk, šumové číslo 5 dB). Výkonová úroveň přijatého signálu je upravena sadou atenuátorů (pevný atenuátor 10dB, proměnný atenuátor v rozsahu 0-25 dB). Konverze na mezifrekvenci je provedena pomoci downconvertoru Sivers IMA FC1003V/01, jako lokální oscilátor je použit generátor Agilent E8257D.

Fotografie sestaveného funkčního vzorku během měření v laboratorním/kancelářském prostředí je na obrázku 2, měření na partnerském pracovišti Silicon Austria Labs (SAL) Linz je zdokumentováno fotografií na obrázku 3. Při měření na pracovišti SAL byly jako zdroje signálů lokálních oscilátorů použity generátory MXG N5183B. V obou případech jsou bloky zesilovačů (výkonový zesilovač na vysílači, nízkošumový na přijímači) navrženy jako oddělitelné, a jsou k dalším součástem připojeny pomocí kabelů. Během měření byly umístěny na stativech ve výšce cca. 1.9-2.5 metru, která byla na základě průzkumu literatury a vlastních experimentů prováděných během řešení projektu zvolena jako optimální.

Volitelně může být funkční vzorek doplněn částí přijímače pro příjem signálů v pásmu 0-3 GHz, tak jak je ukázáno na obr. 5. Přijatý signál je nejprve zesílen zesilovačem ZX60- 33, standardně pracujícím v pásmu 50 MHz-3 GHz, podle aktuální situace lze upravit výkonovou úroveň zařazením vhodného atenuátoru, a před zpracováním pomocí RFSoC ZCU111 je signál filtrován dvojicí analogových filtrů VLFX-2500+.

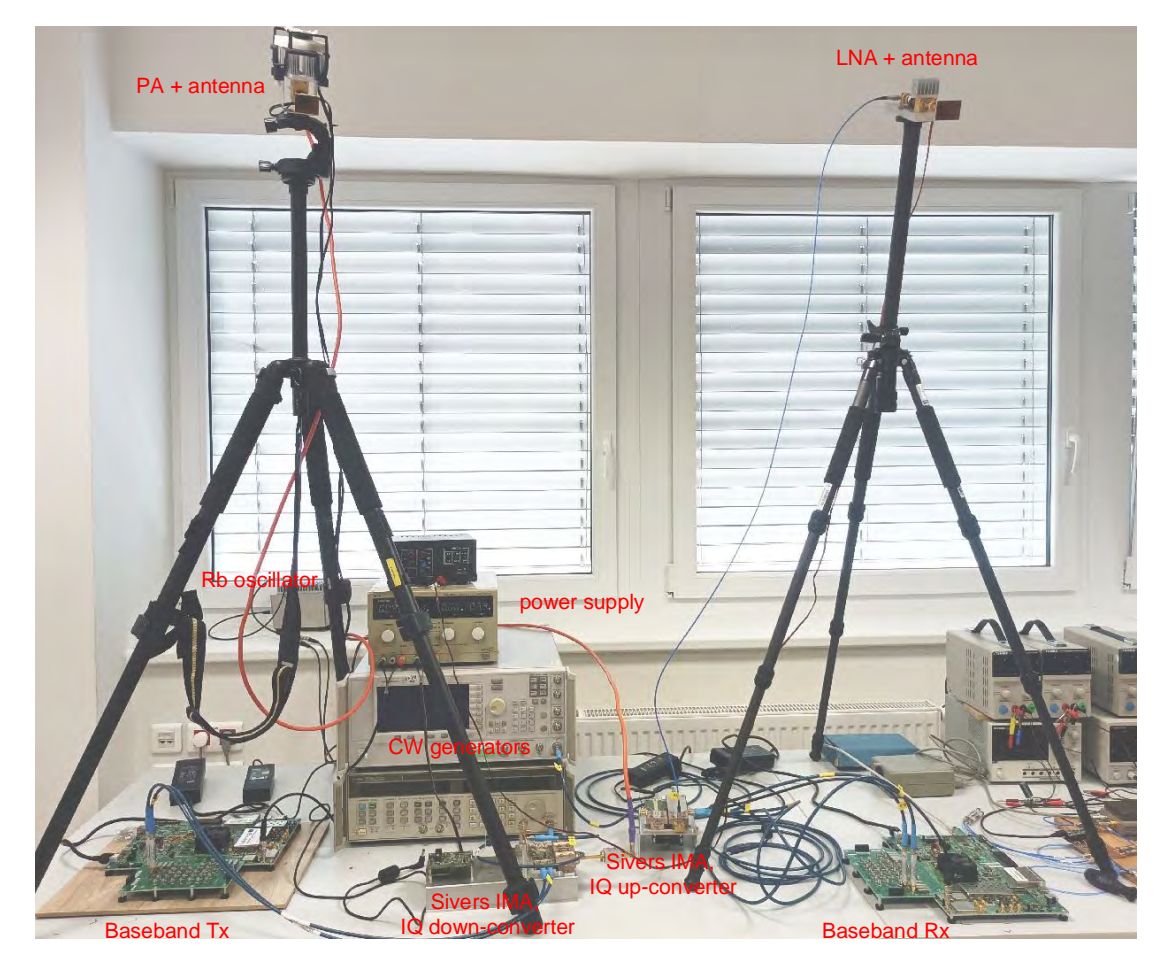

Obrázek 2: Fotografie sestaveného funkčního vzorku během ověřovacích měření, s anténami umístěnými na stativech

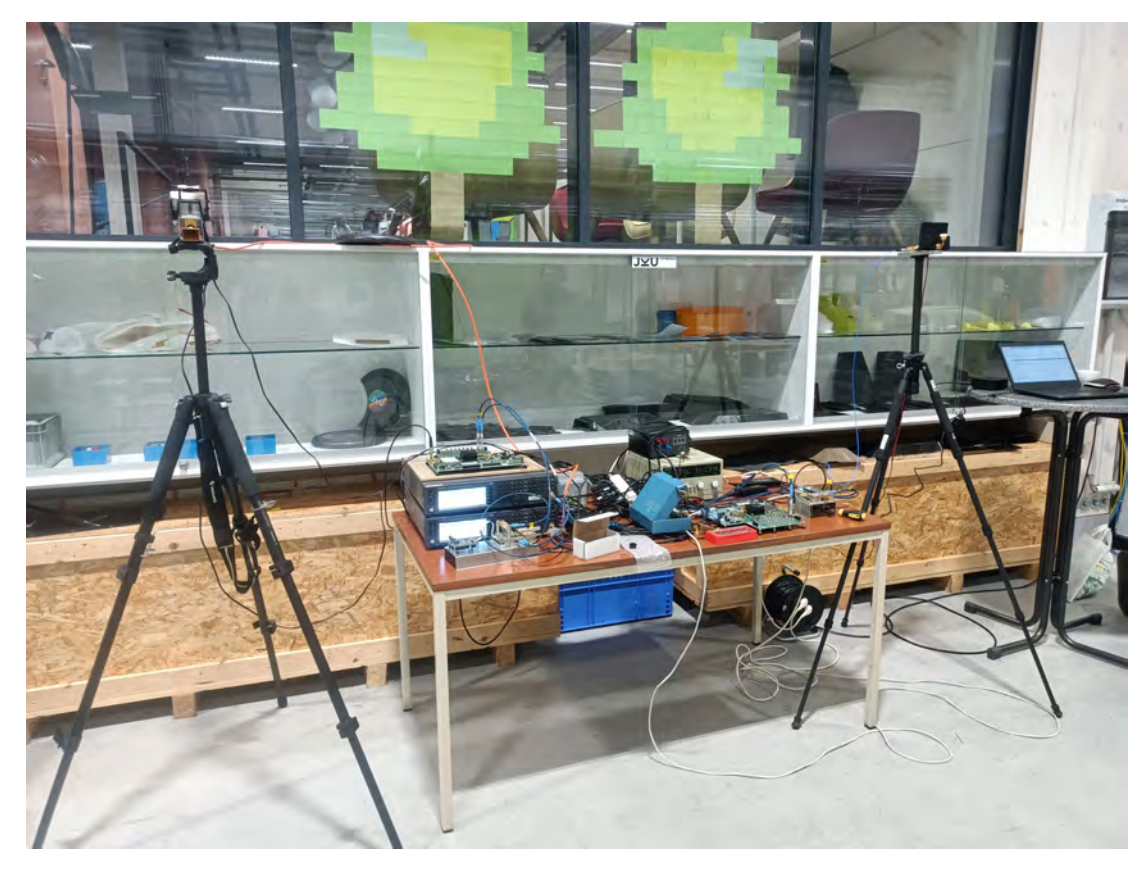

Obrázek 3: Měření s funkčním vzorkem na partnerském pracovišti v průmyslovém prostředí

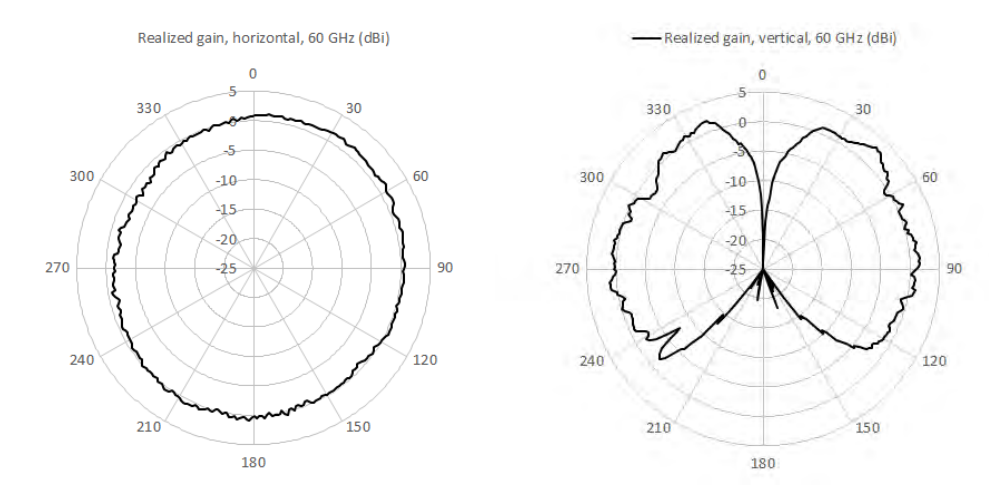

Obrázek 4: Směrové charakteristiky použité všesměrové antény

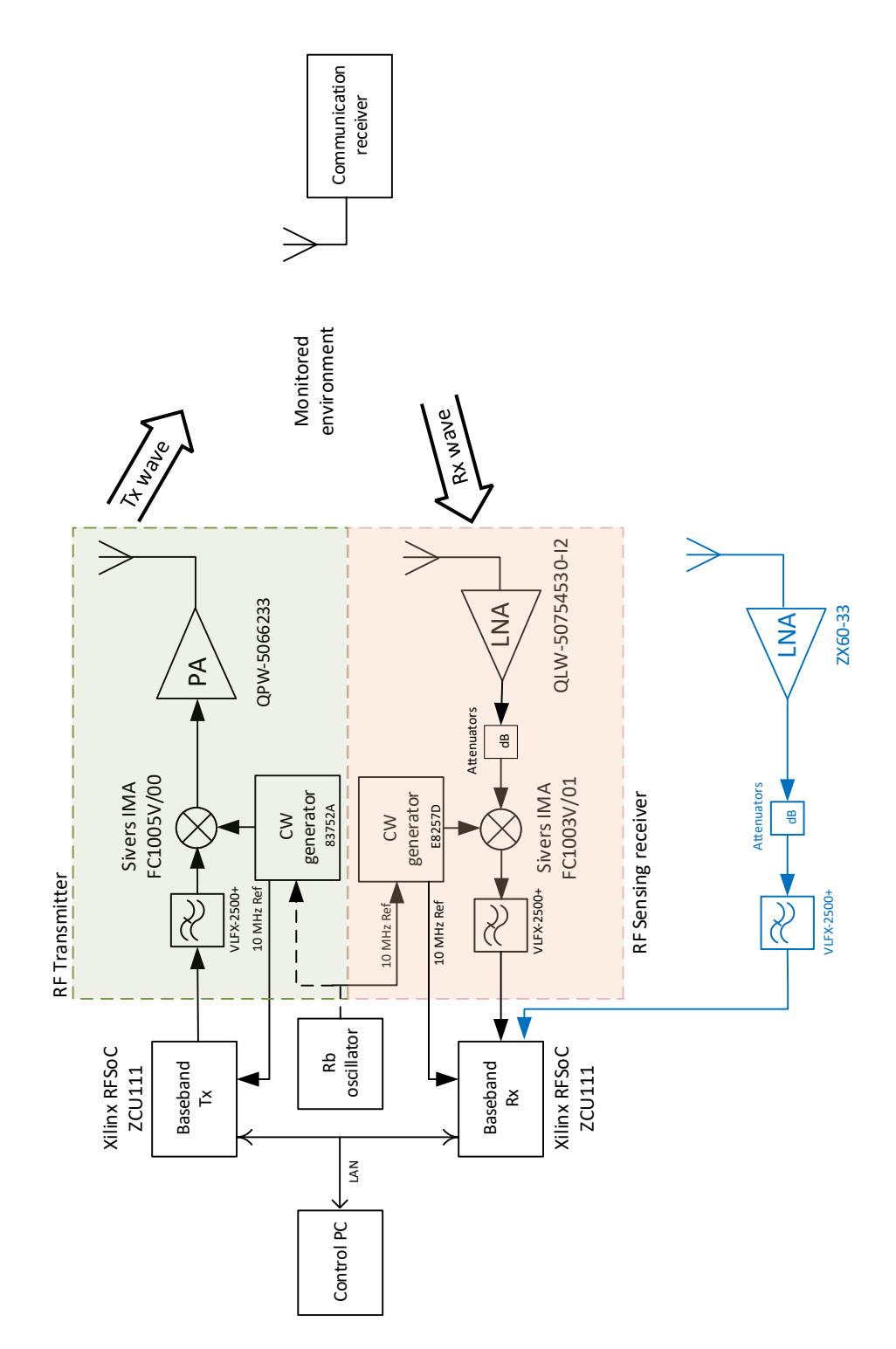

Obrázek 5: Blokové schema funkčního vzorku doplněného o část pro příjem signálů v pás- $\rm{mech} < 4~GHz$ 

## **1.3 Ověřovací měření**

Činnost zařízení byla ověřena během ověřovacích měření, které probíhaly na pracovišti řešitele a na pracovišti zahraničního partnera projektu Silicon Austrial Labs, Linz v Rakousku. Podrobný popis scénářů měření, použitého zpracování a detailní výsledky jsou uvedeny v publikacích [1-3], fotografie měřených prostředí jsou na obr. 6 a 7.

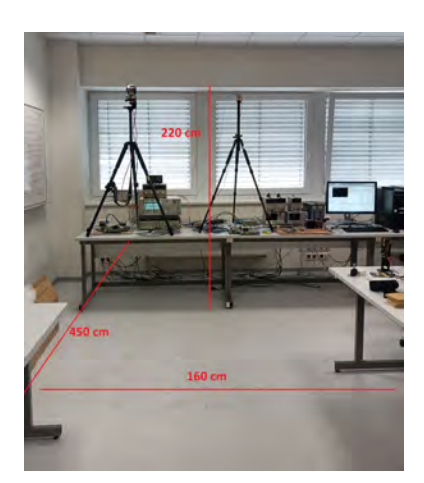

Obrázek 6: Fotografie laboratorního prostředí, ve kterém probíhala měření. Pohled směrem k měřicímu pracovišti

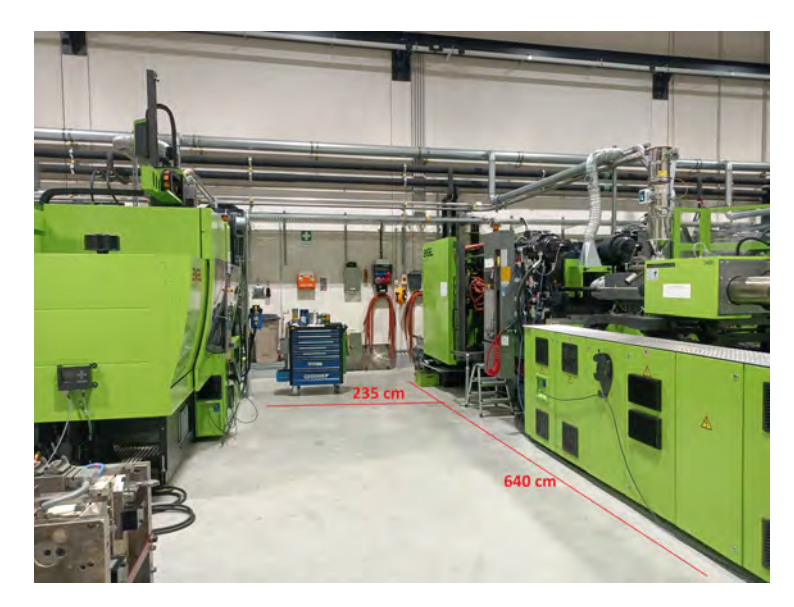

Obrázek 7: Fotografie průmyslového prostředí, ve kterém probíhala měření, pohled směrem od měřícího pracoviště

#### **Předzpracování signálů v přijímači**

Přijatý signál z funkčního vzorku je ukládán v binární podobě. Data mohou být buď přenášena přes síť LAN, nebo jsou ukládána na SSD disk umístěný ve funkčním vzorku v Xilinx RFSoC ZCU111. Následné zpracování probíhá v prostředí MATLAB, které v případě některých algoritmů (persistent homology) volá externí skripty z knihoven v jazyce Python. Prvním krokem zpracování signálů je časová synchronizace, která je založena na korelaci mezi přijatým signálem a známou sekvencí obsaženou ve vysílaném signálu.

#### **Experimenty na signálech OFDM**

Parametry vysílaného signálu pro měření byly nastaveny s cílem emulovat vysílání WiFi standardu dle IEEE 802.11ad. Obrázek 8 znázorňuje strukturu nosných okolo DC složky. Tři subnosné okolo DC jsou nastaveny na nulovou hodnotu, datové subnosné jsou prokládány pilotními nosnými nesoucí známou informaci (na obrázku znázorněné nižší amplitudou). Pro omezení mezisymbolových přeslechů je použit cyklický prefix s délkou odpovídající jedné čtvrtině symbolové doby.

Z přijatých signálů byly extrahovány časové průběhy Dopplerova posuvu na jednotlivých nosných OFDM signálu. Příklady takovýchto záznamů Dopplerova posuvu v čase jsou na obr. 9 pro šest různých aktivit dané osoby.

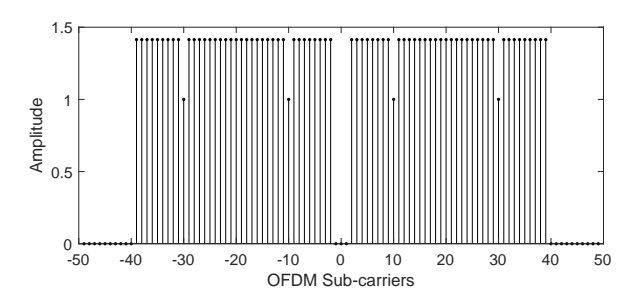

Obrázek 8: Struktura OFDM symbolu ve frekvenční doméně

S pomocí vyvinutého zařízení a následného zpracování pomocí hluboké neuronové sítě byly získány výsledky klasifikace vybraných aktivit, viz příklad získaných dat ve formě tzv. konfuzní matice znázorňující úspěšnost klasifikace, uvedený na obr. 10.

Obdobné měření bylo provedeno i v pásmu <6GHz z pilotů signálu emulujícího standard 802.11a. Dopplerovské posuvy v nižších kmitočtových pásmech jsou ale v tomto případě podstatně menší než v pásmu milimetrových vln, viz tabulka 2. Příklady snímků zpracovaných do rozlišení pro vstupní vrstvu navržené neuronové sítě jsou na obrázku 11.

#### **Experimenty na signálech OTFS**

Při těchto experimentech byla činnost funkčního vzorku ověřena na signálech OTFS (Orthogonal Time Frequency Space), perspektivních pro budoucí generaci komunikačních systémů 6G.

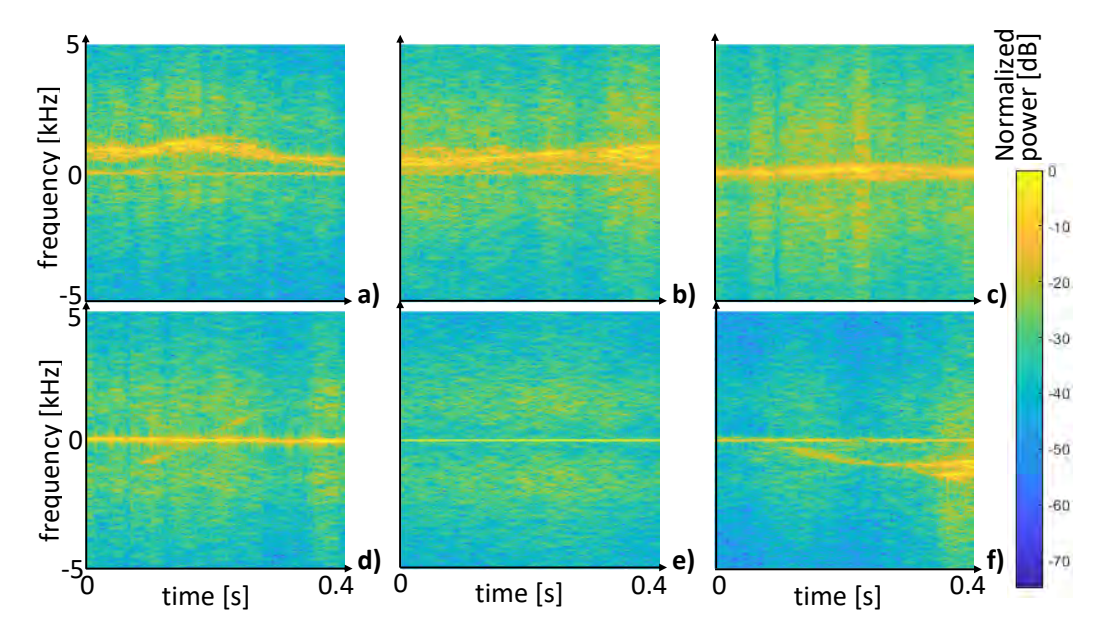

Obrázek 9: Příklady časového průběhu Dopplerova posuvu v pásmu 60 GHz pro aktivity a) běh b) chůze c) náhodný pohyb d) mávání e) statická osoba f) zpomalující osoba

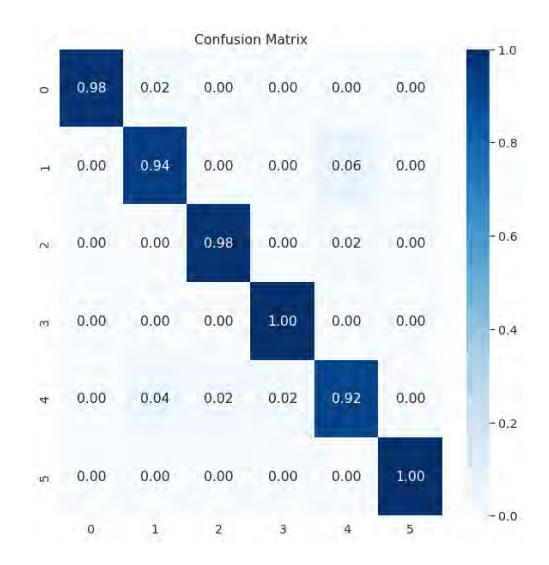

Obrázek 10: Konfuzní matice 0: běh, 1: chůze, 2: mávání, 3: náhodný pohyb, 4: akcelerace/decelerace, 5: statická osoba

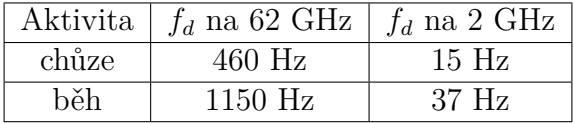

Tabulka 2: Dopplerův posuv pro pohybující se osoby na dvou různých kmitočtech

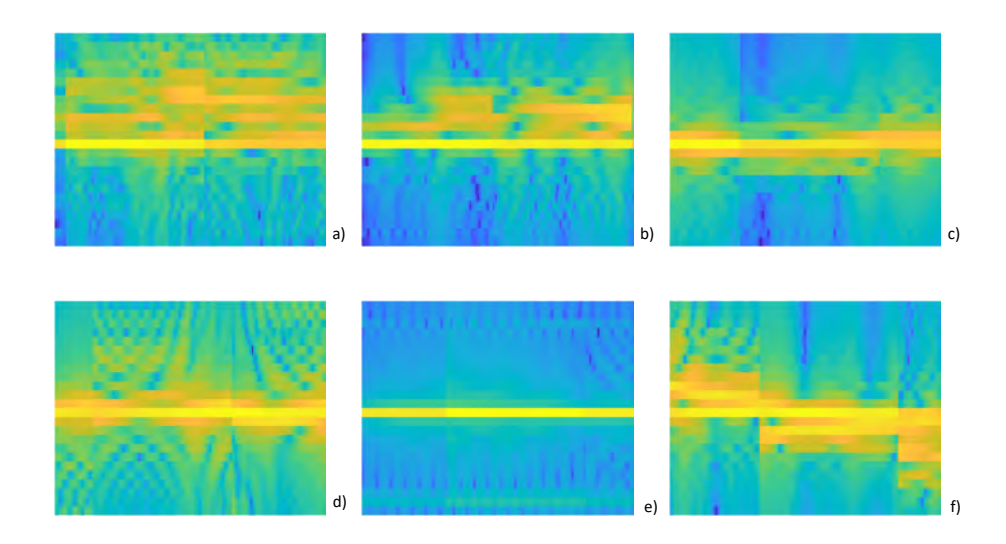

Obrázek 11: Příklady časového průběhu Dopplerova posuvu v pásmu WiFi 2 GHz pro aktivity a) běh b) chůze c) náhodný pohyb d) mávání e) statická osoba f) zpomalující osoba. Obrázky zobrazují úseky délky 0.4 sekundy, kmitočtový rozsah ± 60 Hz

Parametry OTFS použité během měření jsou uvedeny v tabulce 3. Umožňují rozlišení vzdálenosti 60 cm a přibližně 1km/h v rychlosti pohybu osob. Spektrum signálu bylo tvarováno pomocí nulových nosných vložených v časově-frekvenční doméně na okrajích frekvenčního pásma, proto má obdobný tvar jako spektrum OFDM použité při měření WiFi signálů.

Při měření byly uvažovány různé scénáře aktivit a počtu osob, přičemž tyto mají potenciál lišit se získanými odezvami kanálu v delay-Doppler doméně. Pro jednu osobu v monitorovaném prostoru byly uvažovány například tyto situace:

- osoba stojí v monitorovaném prostoru bez pohybu nebo s minimálním pohybem
- osoba se v daném pohybu kvazi-náhodně pohybuje (např. při obsluze strojů apod.)
- osoba přijde do monitorovaného prostoru, a/nebo z něj odejde
- osoba do monitorovaného prostoru přiběhne a/nebo z něj odběhne
- osoba v daném prostoru vykonává rychlé a chaotické pohyby

Dále byly zkoumány situace,kdy se v daném prostoru pohybuje více osob, například:

- v monitorovaném prostoru se pohybuje/nachází jedna osoba a další osoba/osoby do prostoru přijdou/přiběhnou
- v monitorovaném prostoru se pohybuje/nachází více osob a jedna/více osob z prostoru odejdou
- do prostoru přijde více osob

| $M$ , počet nosných $\lceil - \rceil$         | 1900                 |
|-----------------------------------------------|----------------------|
| $M_0$ , počet nulových nosných [-]            | 100                  |
| $N$ , počet symbolů na jeden slot [-]         | 2000                 |
| $\Delta_d$ , rozlišení v časové doméně        | $2.1$ ns             |
| $\Delta_D$ , rozlišení v Doppler doméně       | 128 Hz               |
| velikost ochraného pásma v delay doméně [-]   | 48                   |
| velikost ochraného pásma v Doppler doméně [-] | 48                   |
| Vzorkovací kmitočet                           | 512 MHz              |
| Použitá šířka pásma                           | $\approx$ 490 MHz    |
| Modulace                                      | 4-QAM, bez kódování  |
| přenosová rychlost                            | $\approx 920$ Mbit/s |

Tabulka 3: Použité parametry OTFS signálu

• v prostoru se pohybuje více osob kvazi-náhodným pohybem (tzv. cocktail-party)

Za účelem zobrazení odezev kanálu při dynamických aktivitách osob bylo zvoleno zobrazení typu max-hold, při kterém je pro daný pixel snímku v delay-Doppler doméně uchovávána maximální hodnota. Příklady získaných odezev v delay-Doppler doméně jsou na obrázku 12 pro jednu osobu v monitorovaném prostoru a scénáře statické osoby, sprintující osoby, osoby chodící uvnitř monitorovaného prostoru a vykonávající prudké pohyby namístě.

Výsledky zpracování pomocí metody persistent homology [3] na příkladu zaznamenaných signálů v situaci dvou vzájemně se míjejících osob a tří osob v monitorovaném prostoru (z nichž jedna je statická, další dvě se pohybují ve vzájemně opačném směru) jsou ukázány na příkladech na obr. 13 a 14. Každý z těchto obrázků se skládá ze tří menších obrázků, přičemž obrázek vlevo je vždy získaný snímek v delay-Doppler doméně, obrázek uprostřed znázorňuje identifikované cíle (osoby) a obrázek vpravo vyjadřuje významnost jednotlivch cílů, která roste se vzdáleností cíle od hlavní diagonály.

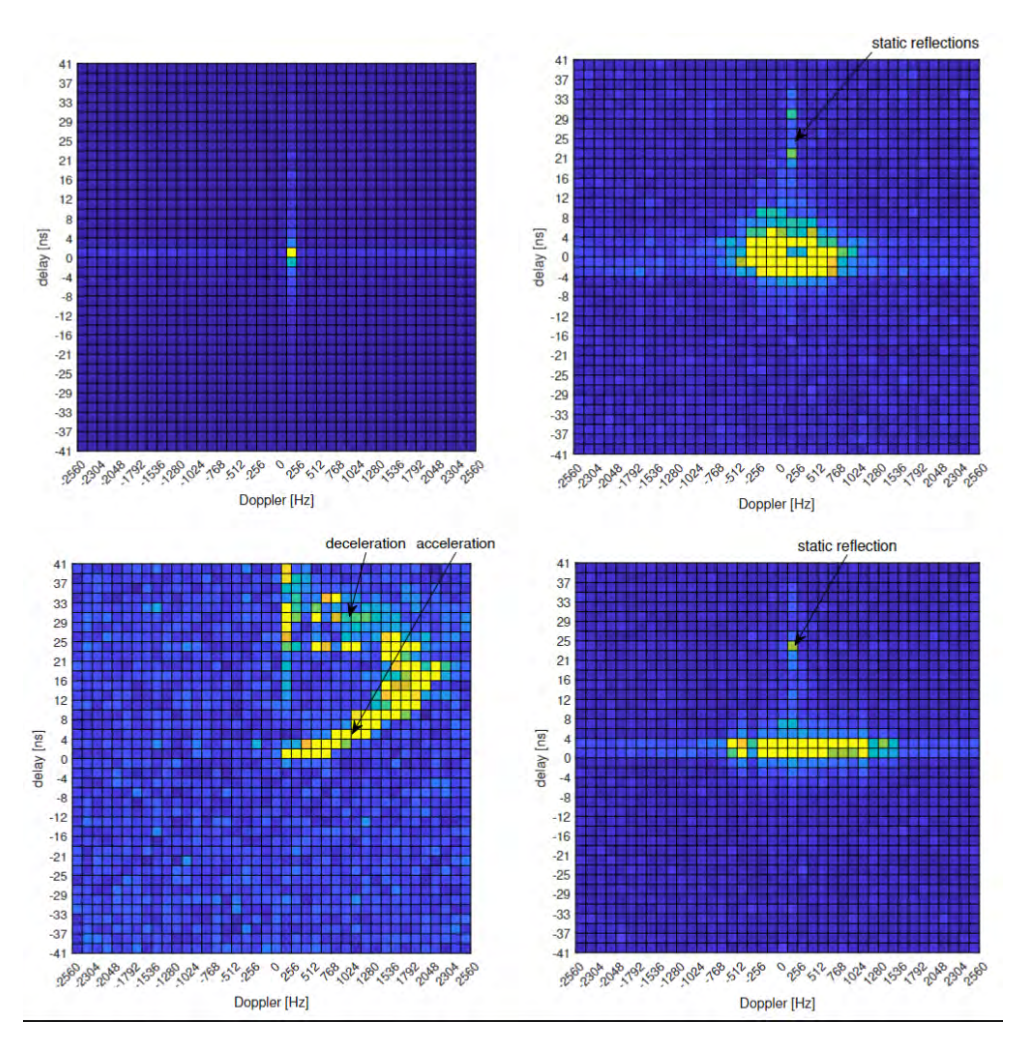

Obrázek 12: Příklady max-hold zobrazení - statická osoba (vlevo nahoře), náhodně se pohybujííc osoba (vpravo nahoře), sprintující osoba (vlevo dole) a osoba vykonávající prudké pohyby (vpravo dole)

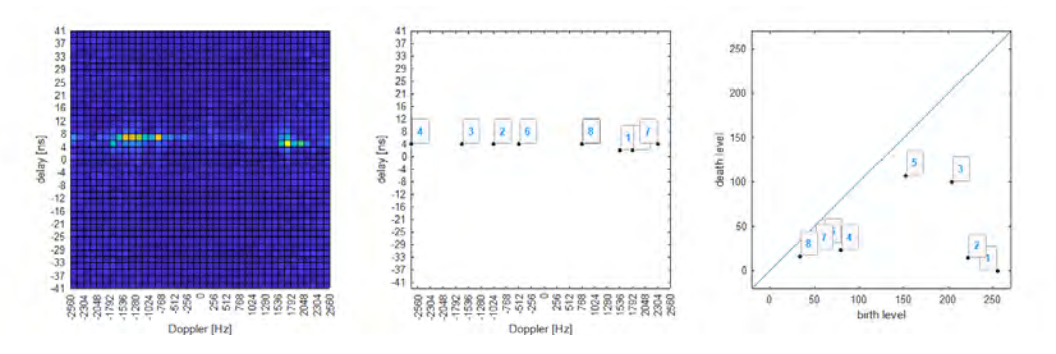

Obrázek 13: Metoda persistent homology pro dvě vzájemně se míjející osoby

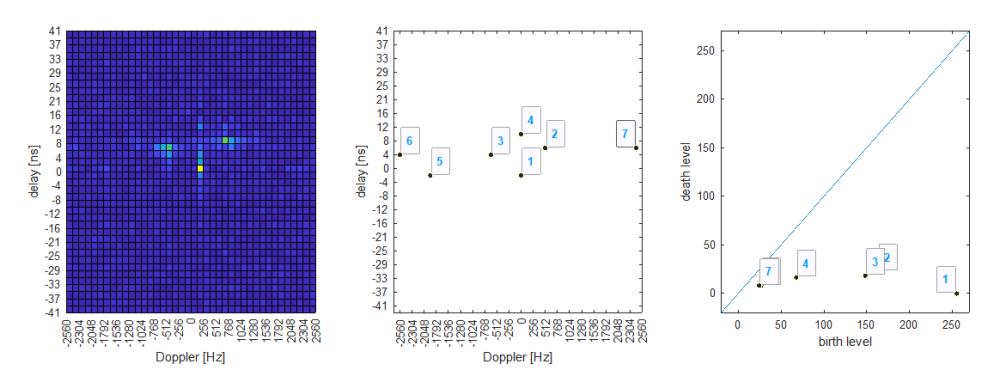

Obrázek 14: Metoda persistent homology pro tři osoby v monitorovaném prostoru, znichž jedna je statická a další se pohybují

# **Reference**

- [1] R. Zavorka, R. Marsalek, J. Vychodil, E. Zöchmann, G. Ghiaasi and J. Blumenstein, "Human activity classification via Doppler shift estimation from 60 GHz OFDM transmission,"2022 32nd International Conference Radioelektronika (RADIO-ELEKTRONIKA), Kosice, Slovakia, 2022, pp. 1-5, doi: 10.1109/RADIOELEKTRO-NIKA54537.2022.9764933.
- [2] R. Zavorka, R. Marsalek, J. Vychodil, E. Zöchmann, G. Ghiaasi and J. Blumenstein, "Deep Neural Network-Based Human Activity Classifier in 60 GHz WLAN Channels,"2022 IEEE Globecom Workshops (GC Wkshps), Rio de Janeiro, Brazil, 2022, pp. 1304-1309, doi: 10.1109/GCWkshps56602.2022.10008586.
- [3] R. Marsalek, R. Zedka, E. Zöchmann, J. Vychodil, R. Zavorka, G. Ghiaasi and J. Blumenstein, "Persistent homology approach for human presence detection from 60 GHz OTFS transmissions", v recenzním řízení časopisu Sensors